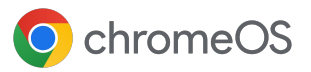

# Implante, gerencie e proteja seus dispositivos com o **Upgrade do Chrome Enterprise**

O Upgrade do Chrome Enterprise dá acesso aos recursos empresariais integrados do Chrome OS

 $\overline{\mathcal{L}}$ 

**Receba suporta 24 horas do Google**  incluído no custo do CEU

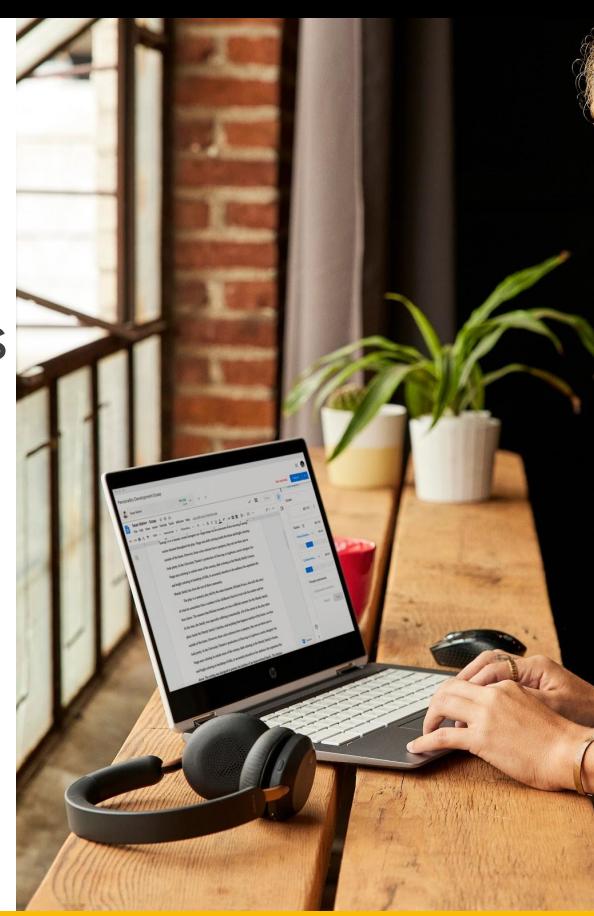

### **Dispositivos com entrega direta**

Entregue os dispositivos diretamente aos funcionários já prontos para uso com o registro sem toque.

#### **Segurança avançada**

Exclua dados permanentemente ou desative dispositivos de forma remota, force a reinscrição e ative restrições de login para garantir que os dados sejam acessados apenas pelas pessoas certas.

lol

#### **Gestão de atualizações no seu ritmo**

Escolha entre lançar atualizações de forma gradual ou automática com a nova opção do canal de suporte de longo prazo.

#### **Relatórios e insights**

Receba relatórios detalhados que incluem métricas de atividade nos últimos sete dias, versões do SO e relatórios de erros.

#### 茫

#### **Controles detalhados**

Ative o logon único e o login sem verificação de identidade e defina as configurações de impressora e Wi-Fi.

**Gerenciamento escalonável baseado na nuvem**

Gerencie dispositivos de forma remota com o Google Admin Console. Use soluções de UEM de terceiros ou a API Chrome Policy para gerenciar em grande escala.

# 44

Com o Upgrade do Chrome Enterprise, podemos centralizar o gerenciamento de Chromebooks em todos os escritórios dos nossos clientes. Todos podem usar a mesma versão do nosso aplicativo ao mesmo tempo. Há um único botão para implementar versões em ambientes de teste e produção."

### **David Murray,**

diretor de tecnologia da Doctor.com

# **Solução de gerenciamento de dispositivo**  criada para oferecer suporte a vários estados finais

### **Várias opções de identificação para diferentes casos de uso**

- Sessões de visitante gerenciadas sem identificação do usuário, que permitem o apagamento dos dados após a reinicialização
- Usuários conectados, que podem salvar apps, configurações e arquivos

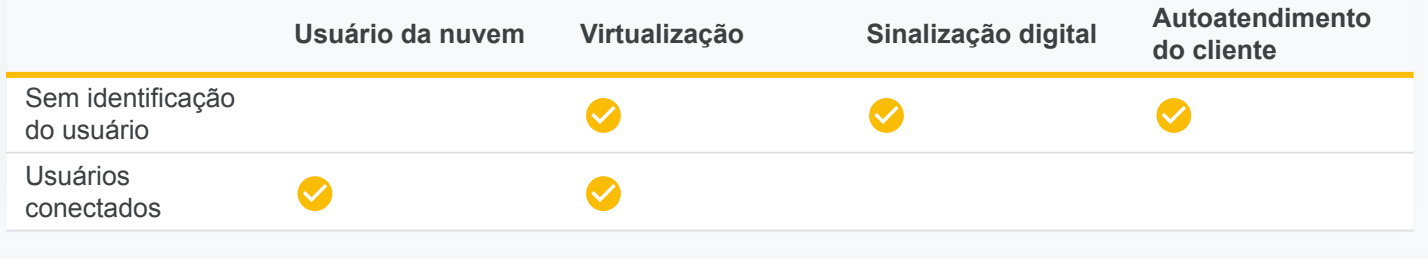

# **Recursos do Upgrade do Chrome Enterprise**

#### **Dispositivos com entrega direta**

Os dispositivos são entregues diretamente aos funcionários e estão prontos para uso com o registro sem toque. Esse é um processo simples de três passos:

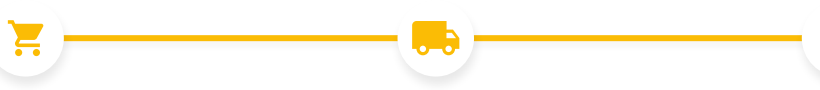

### **Compra**

Comprar o dispositivo de um parceiro de serviços.

**Envio** O dispositivo é entregue diretamente ao usuário.

#### **Segurança avançada**

#### [Prevenção em caso de perda ou roubo](https://support.google.com/chrome/a/answer/3523633?hl=en)

Impeça o roubo de dados desativando remotamente dispositivos que foram perdidos ou roubados.

#### [Registro persistente](https://support.google.com/chrome/a/answer/1360534?hl=en)

Garanta que os dispositivos fiquem registrados no gerenciamento, mesmo se forem redefinidos para a configuração original.

#### [Acesso verificado a aplicativos](https://support.google.com/chrome/a/answer/7156268)

Permita que os aplicativos de terceiros acessem o estado gerenciado de um dispositivo para que possam fornecer um serviço.

#### [Controles de login](https://support.google.com/chrome/a/answer/2657289?hl=en)

Impeça que funcionários façam login com contas não autorizadas em dispositivos Chrome OS gerenciados.

#### [Modo temporário](https://support.google.com/chrome/a/answer/3538894?hl=en)

Garanta que os dados do usuário sejam excluídos permanentemente do dispositivo quando ele sair da sessão.

#### **Pronto para uso**

O dispositivo é registrado automaticamente no domínio e sincroniza as políticas, as configurações e os apps do funcionário.

#### 喆 **Controles detalhados do dispositivo**

#### [Ativar ou desativar as políticas do dispositivo](https://support.google.com/chrome/a/answer/1375678?hl=en)

Ative ou desative as políticas do dispositivo ou as deixe em padrões predefinidos com segurança.

#### [Configurar impressoras locais e conectadas a uma rede](https://support.google.com/chrome/a/answer/7276100?hl=en)

Defina as configurações do usuário e da impressora, incluindo a adição e remoção de impressoras para todos os usuários ou para grupos específicos.

#### [Configurar redes e proxies](https://support.google.com/chrome/a/answer/2634553?hl=en)

Configure redes Wi-Fi e VPN, Ethernet e certificados de rede para dispositivos gerenciados registrados na sua organização.

#### [Gerenciar certificados do cliente](https://support.google.com/chrome/a/answer/6080885?hl=en)

Gerencie e provisione certificados de usuários e dispositivos para autenticação de recursos internos da Web.

#### [Controlar atualizações de recursos e do SO](https://support.google.com/chrome/a/answer/3168106?hl=en#zippy=%2Cpin-chrome-os-updates-to-a-specific-version)

Escolha entre lançar atualizações de forma gradual ou automática com a nova opção do canal de suporte de longo prazo (LTS).

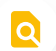

#### **Relatórios e insights**

#### [Gerar relatórios e insights de dispositivos](https://support.google.com/chrome/a/answer/9028950?hl=en)

Analise relatórios dos seus dispositivos Chrome OS para coletar informações valiosas sobre a frota e o uso. Veja alguns dos tipos de relatório:

- Métricas de atividade nos últimos sete dias: mostra cada dispositivo Chrome OS em que o usuário fez login na última semana.
- Modo de inicialização: mostra o modo de inicialização dos seus dispositivos.
- Contagem de dispositivos por versão: mostra o número de dispositivos executando uma versão do Chrome OS.
- Canal de lançamento de dispositivos: mostra o canal de lançamento dos seus dispositivos atuais.
- Conformidade com a política da versão do SO: mostra se a versão do SO do dispositivo está em conformidade com o SO especificado pela política da organização.
- Relatório de expiração da atualização automática (AUE): mostra as datas de expiração da atualização automática dos dispositivos em cada mês do período selecionado.

#### [Exportar seus dados de relatórios](https://support.google.com/chrome/a/answer/9028950?hl=en&ref_topic=9024139)

Exporte seus dados de relatório para um arquivo do Planilhas Google ou faça o download do arquivo no formato CSV.

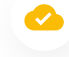

#### **Gerenciamento escalonável baseado na nuvem**

#### [Google Admin Console](https://support.google.com/chrome/a/answer/182076?hl=en)

Use o Google Admin Console para definir mais de 500 políticas, incluindo controles de acessibilidade, compartilhamento de arquivos por rede, controles da impressora, configurações de atualização automática, sessões de visitante e muito mais.

#### [Integração de anúncios nativos](https://support.google.com/chrome/a/answer/7497916?hl=en)

Proporcione aos usuários finais uma experiência de login conhecida, que se integra diretamente à infraestrutura já existente do Active Directory.<sup>1</sup>

#### [SSO SAML avançado](https://support.google.com/chrome/a/answer/6060880?hl=en)

Permita que os usuários finais façam login em dispositivos e aplicativos de forma simples com a integração do SSO SAML.

#### [UEM de terceiros](https://support.google.com/chrome/a/answer/7532316?hl=en)

Defina políticas e gerencie os dispositivos remotamente com os melhores provedores de UEM do setor.<sup>2</sup>

#### [API Chrome Policy](https://developers.google.com/chrome/policy)

Gerencie políticas do Chrome em grande escala com scripts personalizados usando a API Chrome Policy.

#### [API Chrome Management Telemetry](https://support.google.com/chrome/a/answer/11230542?hl=en&ref_topic=9024139)

Monitore a operação e a integridade de dispositivos Chrome OS usando a API Chrome Management Telemetry.

## Faça uma avaliação gratuita do Upgrade do Chrome Enterprise no link **chromeenterprise.google/os/upgrade**

O MSRP do Upgrade do Chrome Enterprise varia de acordo com a região e o revendedor. Entre em contato com o revendedor para saber os preços na sua região.

> E para saber mais sobre a **Análise de prontidão Chrome OS**, acesse chromeenterprise.google/os/readiness

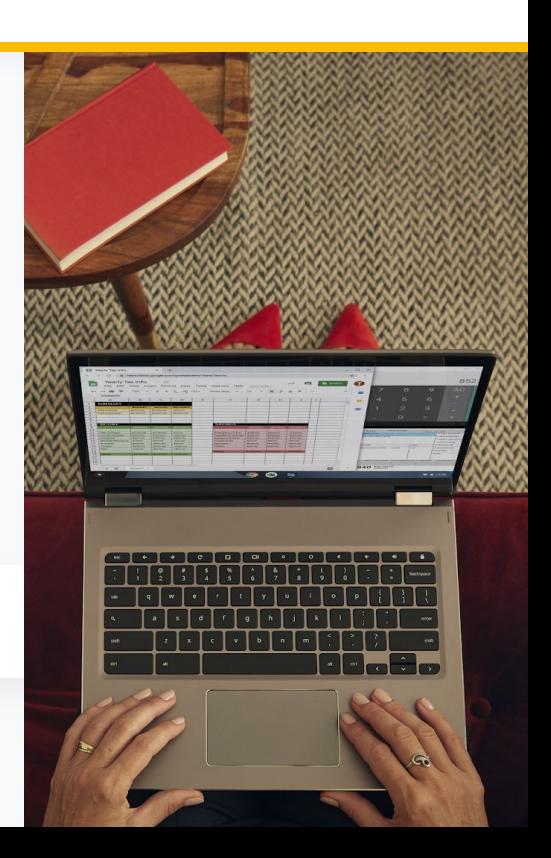